### **Leerdoelen per week, week 1 t/m 3 – EMS30**

In dit document worden alle leerdoelen die aan bod zijn gekomen in de lessen van week 1 tot en met 3 overzichtelijk weergegeven. Mocht je ergens tegenaan lopen tijdens het maken van de eindopdrachten, dan kun je dit document gebruiken om de nodige informatie te vinden.

## **Inhoudsopgave**

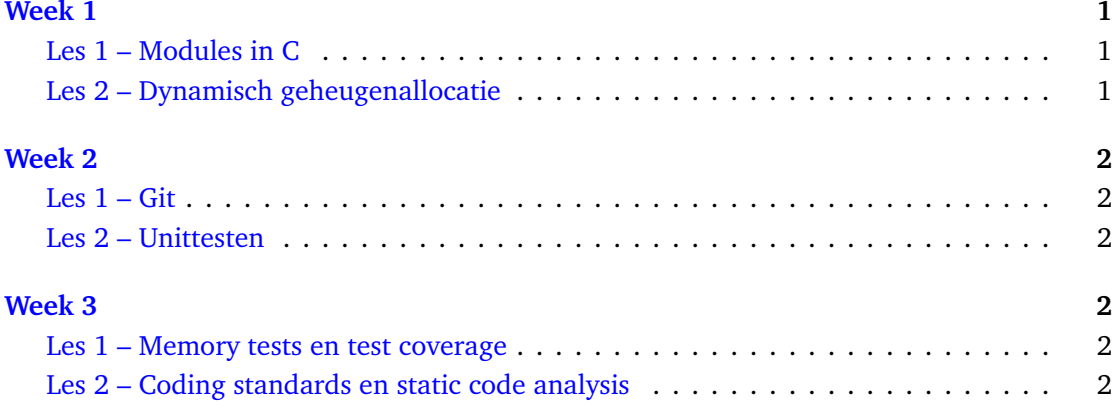

# <span id="page-0-0"></span>**Week 1**

#### <span id="page-0-1"></span>**[Les 1](https://bitbucket.org/HR_ELEKTRO/ems30/wiki/Opdrachten/Opdrachten_Week_1_Les_1.pdf) – Modules in C**

Je hebt deze les geleerd hoe je:

- de *interface* van een module in een .h bestand kunt *declareren*;
- de *implementatie* van een module in een .c bestand kunt *definiëren*;
- deze module kunt gebruiken en testen op een pc;
- deze module kunt gebruiken en testen op een CC3220S LaunchPad.

#### <span id="page-0-2"></span>**[Les 2](https://bitbucket.org/HR_ELEKTRO/ems30/wiki/Opdrachten/Opdrachten_Week_1_Les_2.pdf) – Dynamisch geheugenallocatie**

Je hebt deze les geleerd hoe je:

- dynamisch geheugen kunt alloceren en weer vrij kunt geven;
- een FIFO-buffer kunt implementeren die dynamisch groeit en krimpt met behulp van een *singly linked list*;

• een FIFO-buffer als een *user defined type* kunt definiëren waardoor je meerdere buffers in een programma kunt gebruiken.

## <span id="page-1-0"></span>**Week 2**

### <span id="page-1-1"></span>**[Les 1](https://bitbucket.org/HR_ELEKTRO/ems30/wiki/Opdrachten/Opdrachten_Week_2_Les_1.pdf) – Git**

Je hebt deze les geleerd hoe je:

- softwareontwikkeling kan doen volgens de zogenoemde git-flow;
- gelijktijdig meerdere nieuwe features voor een embedded applicatie kunt ontwikkelen.

### <span id="page-1-2"></span>**[Les 2](https://bitbucket.org/HR_ELEKTRO/ems30/wiki/Opdrachten/Opdrachten_Week_2_Les_2.pdf) – Unittesten**

Je hebt deze les geleerd hoe je:

- C-code systematisch kan testen met behulp van het eenvoudige test-framework Catch2;
- tests automatisch na elke commit kan laten uitvoeren, door gebruik te maken van Bitbucket pipelines;
- test-stubs kunt gebruiken om software die bedoeld is voor een embedded systeem, toch zo veel mogelijk op een pc te kunnen testen.

# <span id="page-1-3"></span>**Week 3**

### <span id="page-1-4"></span>**[Les 1](https://bitbucket.org/HR_ELEKTRO/ems30/wiki/Opdrachten/Opdrachten_Week_3_Les_1.pdf) – Memory tests en test coverage**

Je hebt deze les geleerd hoe je:

- fouten bij het gebruik van dynamische geheugenallocatie zoals geheugenlekken kunt opsporen met speciale tools zoals valgrind;
- weet dat je genoeg testcode hebt geschreven door gebruik te maken van test coverage metingen.

### <span id="page-1-5"></span>**[Les 2](https://bitbucket.org/HR_ELEKTRO/ems30/wiki/Opdrachten/Opdrachten_Week_3_Les_2.pdf) – Coding standards en static code analysis**

Je hebt deze les geleerd hoe je:

• gebruik kunt maken van verschillende *C coding standards*;

• gebruik kunt maken van verschillende *static code analysis* tools, waaronder Cppcheck, om de kwaliteit van je C-code te verbeteren.